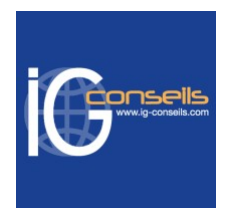

# Programme de Formation

# Maîtriser Sage 50 Comptabilité Niveau 1 & 2 - Session individuelle et sur-mesure

# **Organisation**

**Durée :** 3 heures et 30 minutes

**Mode d'organisation :** Mixte

# **Contenu pédagogique**

### *Public visé*

Débutant ou utilisateur de Sage 50 Comptabilité.

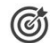

## *Objectifs pédagogiques*

A l'issue de la formation, le stagiaire sera capable de maîtriser les fonctions de base de Sage 50 Comptabilité et tenir la comptabilité de l'entreprise.

# *Description*

#### **Cursus de Base**

1- Créer et paramétrer un dossier Paramétrer les coordonnées de la société Définir les dates d'exercice et la période d'activité Définir les paramètres comptables 2- Gérer les bases Enrichir et personnaliser le plan de comptes Créer les journaux comptables Configurer les comptes analytiques et budgétaires 3- Effectuer les saisies comptables Comptabiliser les ventes et les règlements clients Comptabiliser les achats et les paiements aux fournisseurs Enregistrer les écritures comptables Créer les modèles d'écritures répétitives et abonnements 4- Procéder aux traitements Lettrer les comptes de tiers Effectuer le pointage de banque ou le rapprochement bancaire Maîtriser les outils comptables (ré imputation, contrepassation, ex tournement) Déclarer et enregistrer la TVA 5- Editer les états comptables Editer le Grand-Livre

#### **IG CONSEILS**

SIREN : 484 430 376 – N° de TVA Intra-communautaire : FR 86 484 430 376 01 34 41 24 10 – contact@ig-conseils.com – www.ig-conseils.com Déclaration d'activité enregistrée sous le numéro 11 75 54086 75 auprès du préfet de Région d'Ile-de-France

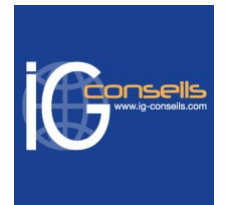

Editer le Brouillard et les Journaux Editer les encours et échéanciers Editer le Bilan et le Compte de Résultat 6- Travailler sur les listes Trier et rechercher les informations Personnaliser et éditer les colonnes affichées 7- Exploiter les utilitaires Communiquer avec son expert-comptable Importer et exporter des écritures comptables Exporter la balance comptable Sauvegarder et restaurer les dossiers

#### **Perfectionnement et Fonctionnalités avancées**

Ce deuxième niveau permet d'approfondir les connaissances et d'utiliser aisément les fonctionnalités avancées de la version.

8- Créer et paramétrer un dossier Paramétrer les coordonnées de la société Définir dates d'exercice et période d'activité Définir les paramètres comptables 9- Gérer les bases Personnaliser le plan de comptes Créer les journaux comptables Configurer les comptes analytiques et budgétaires 10- Effectuer les saisies comptables Comptabiliser les ventes et les règlements clients Comptabiliser les achats et les paiements aux fournisseurs Enregistrer les écritures comptables Créer les modèles d'écritures répétitives et abonnements 11- Procéder aux traitements Lettrer les comptes de tiers Effectuer le pointage de banque ou le rapprochement bancaire Maîtriser les outils comptables (réimputation, contrepassation, ex tournement) Déclarer et enregistrer la TVA 12- Editer les états comptables Editer le Grand-Livre Editer le Brouillard et les Journaux Editer les encours et échéanciers Editer Bilan et Compte de Résultat 13- Travailler sur les listes Trier et rechercher les informations Personnaliser et éditer les colonnes affichées 14- Exploiter les utilitaires Communiquer avec son expert-comptable

#### **IG CONSEILS**

SIREN : 484 430 376 – N° de TVA Intra-communautaire : FR 86 484 430 376 01 34 41 24 10 – contact@ig-conseils.com – www.ig-conseils.com Déclaration d'activité enregistrée sous le numéro 11 75 54086 75 auprès du préfet de Région d'Ile-de-France

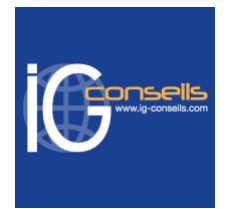

Importer et exporter des écritures comptables Exporter la balance comptable Sauvegarder et restaurer les dossiers 15- Questions / Réponses

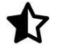

# *Prérequis*

Connaissances et pratique de la comptabilité dans l'entreprise. Utilisation courante de l'environnement Windows.

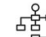

# *Modalités pédagogiques*

La pédagogie sera active et participative avec des étapes théoriques et pratiques Formation individuelle et sur-mesure permettant un accompagnement à la carte. Possibilité d'être formé(e) avec ses propres données de gestion.

# *Moyens et supports pédagogiques*

- Accueil individuel des stagiaires afin leur préciser l'organisation de leur session.
- Formation réalisée en distanciel via les outils Dendreo Live, Anydesk et Ipérius Remote.
- Pour les sessions présentielles en salle, un PC est mis à disposition sur demande.
- Exposés théoriques
- Etude de cas concrets, mises en situation adaptées à l'apprentissage progressif de l'apprenant
- Possibilité d'être formé(e) avec ses propres données de gestion et/ou avec son outil de gestion
- Mise à disposition en ligne de documents supports à la suite de la formation
- Des ressources complémentaires sont proposées pour continuer de travailler après la fin du stage : bibliographie, blog ig-conseils.com, conférences sur youtube et en live, autres formations possibles, etc.

# *Modalités d'évaluation et de suivi*

**Dispositif de suivi de l'exécution de l'évaluation des résultats de la formation :**

- Feuilles de présence
- Questions orales et échanges interactifs avec le/la formateur/trice
- Mises en situation via de nombreux cas pratiques
- Validation des acquis effectuée tout au long de la session par des exercices créés sur-mesure pour chaque session
- Evaluation des connaissances avant et après la session permettant de constater l'évolution des acquis
- Formulaires d'évaluation à chaud et à froid de la formation
- Fiche détaillée des acquis remise à l'issue de la formation (fiche d'intervention détaillée)
- Attestation de fin de stage
- Certificat de réalisation

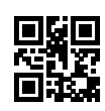